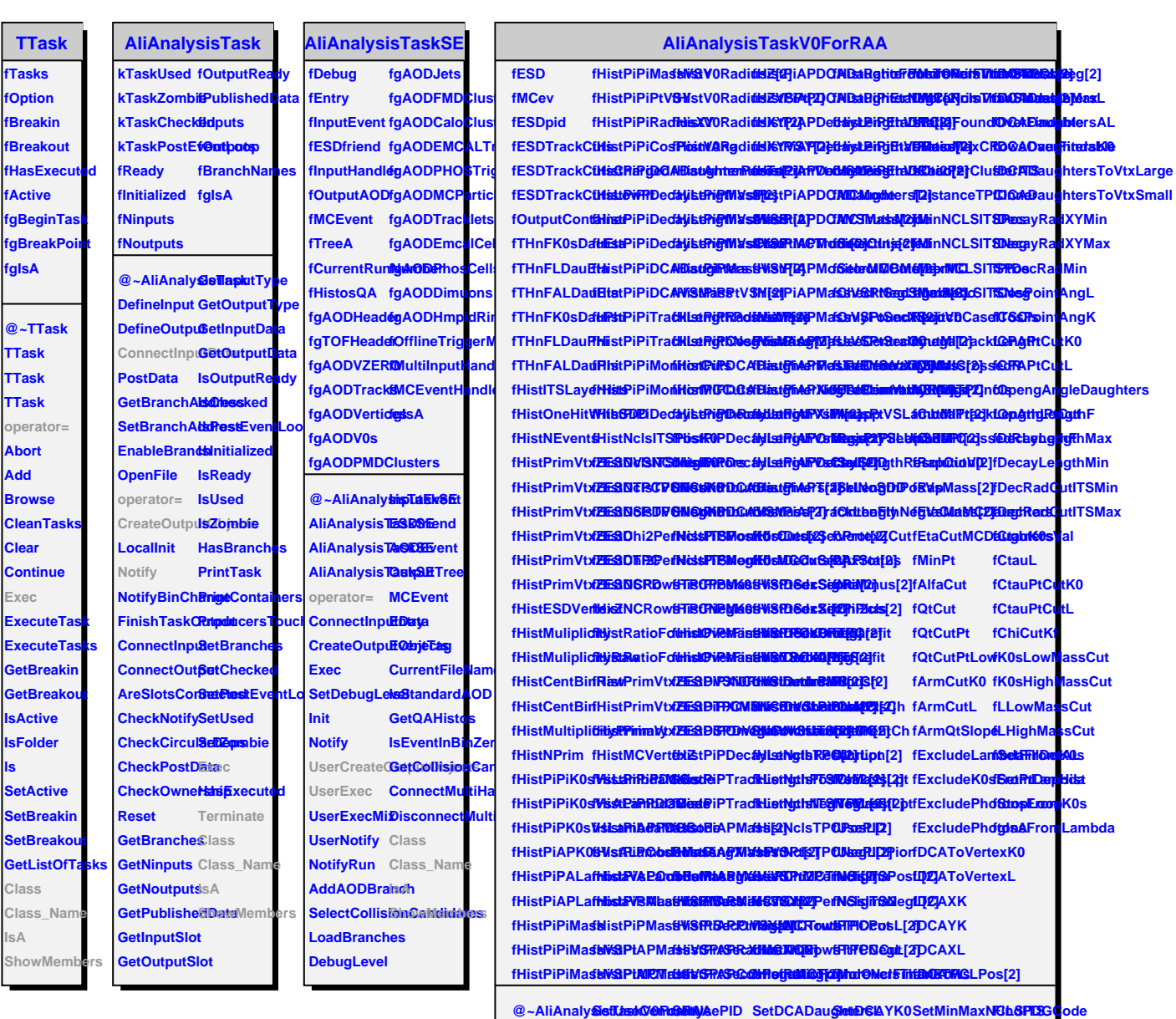

**AliAnalysisTaskV0ForRAA SetUseCentralityRange SetCutMoreNclsThanRows SetDCADaughtersAL SetDCAXLambda SetTPCTrackCutsMI AliAnalysisTaskV0ForRAA**  $\overline{\bf A}$ li $\overline{\bf A}$ nalysis**TaskV***kQRoeRkR***aAitO, BiMoreNSetSJOADBin@HatASVAOLarSetFallDetHistocArbtor=** UserCreateC**BatpRriOb/jectSeZCuttMoreISetSTCADEingRateDeTAZ**ogeTSeMaithets Class UserExec SetAnapp SetRatioFou**®etO@4Eiaug@olo£bE2@athRieWalrid**3distT**PCabsa\_oNam**e **Terminate SetRejectPil<b>8Up3RDMaxGRDecsOverFindAblabin&GastStoARdradsA**oop  $\textbf{SetMCModeSelectWith S\textbf{DELowPtTPSAGG\textbf{UAGH}}$  $\textbf{SetMCT}$ ruth**Melde**tWithN**S6DD**axChi2Bet**DGsDdBtd9rtfNigAMgtsID0fRek6t**s.cop SelectInject**@detESDTrac&6tRspidity@etMoptheing&etWeCMdassDOMFChTctocthLoop** SelectMBMoSeeEMDTracS6tMsiQPtargedetMaxDecayetGugttCut CalculateCentralityBin  $S$ electOnlyP**SstESDBMQCSGtDSLOWOFtSeeMenDeCayLeeDgEtaOfMG6DAQTghteinBGrther SelectOnlyF6attdReQxxtW@MgDCAV0T@eeD6xLXK0SetLowHighMassKMultipleV0Candidates**